## **GOVERNO DO ESTADO DE MINAS GERAIS**

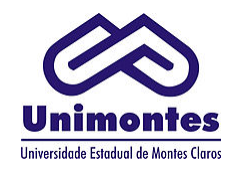

**Universidade Estadual de Montes Claros**

**Gabinete do Reitor**

## **PORTARIA Nº 124 - REITOR/2018**

Exonera a pedido ocupante de cargo de provimento em comissão em unidade administrativa de planejamento, coordenação e execução; e dá outras providências.

O **Reitor da Universidade Estadual de Montes Claros – Unimontes, Professor João dos Reis Canela,** no uso das atribuições legais, estatutárias e regimentais que lhe são conferidas, e considerando:

> *a alínea b, do argo 106 da Lei nº 869, 05 de julho de 1952; a Lei Delegada nº. 175, de 26 de janeiro de 2007; a Lei Delegada nº. 180, de 20 de janeiro de 2011; a Lei Delegada nº. 182, de 21 de janeiro de 2011; o Decreto nº. 45.536, de 27 de janeiro de 2011,*

## **RESOLVE:**

**Art. 1º EXONERAR**, a pedido, HERCILIO MARTELLI JUNIOR - Masp 1060490-8, do cargo de Pró-Reitor, PR-MC 05, de recrutamento limitado, da Pró-Reitoria de Pós-Graduação da Universidade Estadual de Montes Claros - Unimontes.

**Art. 2º** Revogadas as disposições em contrário, esta Portaria tem seus efeitos jurídicos retroativos a 21/08/2018.

Registre-se. Divulgue-se. Cumpra-se.

Reitoria da Universidade Estadual de Montes Claros, aos 21 de agosto de 2018.

**Professor João dos Reis Canela**

REITOR

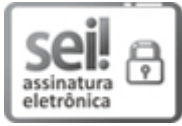

Documento assinado eletronicamente por **João dos Reis Canela**, **Reitor**, em 21/08/2018, às 16:00, conforme horário oficial de Brasília, com [fundamento](https://www.almg.gov.br/consulte/legislacao/completa/completa.html?tipo=DEC&num=47222&comp=&ano=2017) no art. 6º, § 1º, do Decreto nº 47.222, de 26 de julho de 2017.

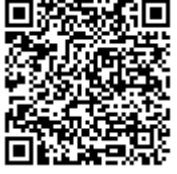

A autenticidade deste documento pode ser conferida no site http://sei.mg.gov.br/sei/controlador\_externo.php? [acao=documento\\_conferir&id\\_orgao\\_acesso\\_externo=0,](http://sei.mg.gov.br/sei/controlador_externo.php?acao=documento_conferir&id_orgao_acesso_externo=0) informando o código verificador **1508041** e o código CRC **C3A706D6**.

**Referência:** Processo nº 2310.01.0001401/2018-80 SEI nº 1508041